# **Итерфейсная плата для CNC станка**

# **OB-v4.1**

Итерфейсная плата (контроллер) предназначен для создания электронной системы управления станком ЧПУ на базе IBM PC. Контроллер совместим практически с любым программным обеспечением (KCam4, Master5, Ninos, Mach1, Mach2, JalaCNC, TurboCNC и другими, работающими с LPT портом). Контроллер позволяет управлять максимум 4 мя осями станка и имеет 2 управляемых реле для подключения внешних высоковольтных сильноточных нагрузок через клеммные разъемы. Возможно подключение драйверов шаговых двигателей и серводвигателей управляемых сигналами STEP, DIR, ENABLE.

Контроллер обеспечивает полную гальваническую развязку между портом PC и электронным оборудованием станка, для предотвращения выхода из строя PC.

#### Техническая характеристика

- Один источник питания 7…35В,

- Подключение к компьютеру – LPT,

- Количество каналов управления – 4,

- Сигналы управления для каждого канала-STEP, DIR, ENABLE (общий на 4 канала),

- Два силовых реле 7А/220В для управления мощной нагрузкой (шпиндель, насос подачи СОЖ, пылесос и др.),

- Один ШИМ канал для управления скоростью шпинделя,

- Пять оптоизолированных входов для подключения концевых выключателей,

- Размер 108х70мм

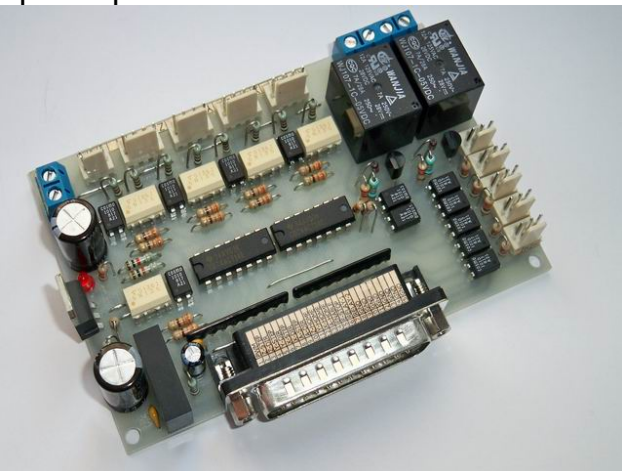

#### Расположение разъемов на плате

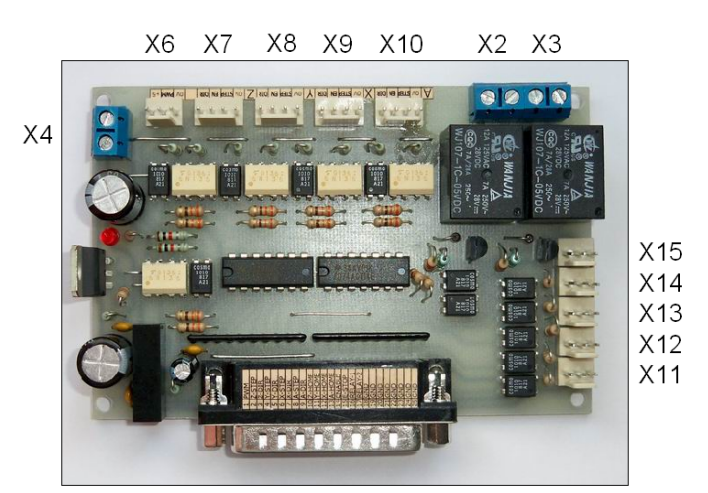

 $X<sub>1</sub>$ 

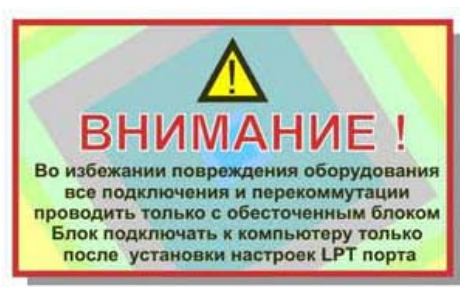

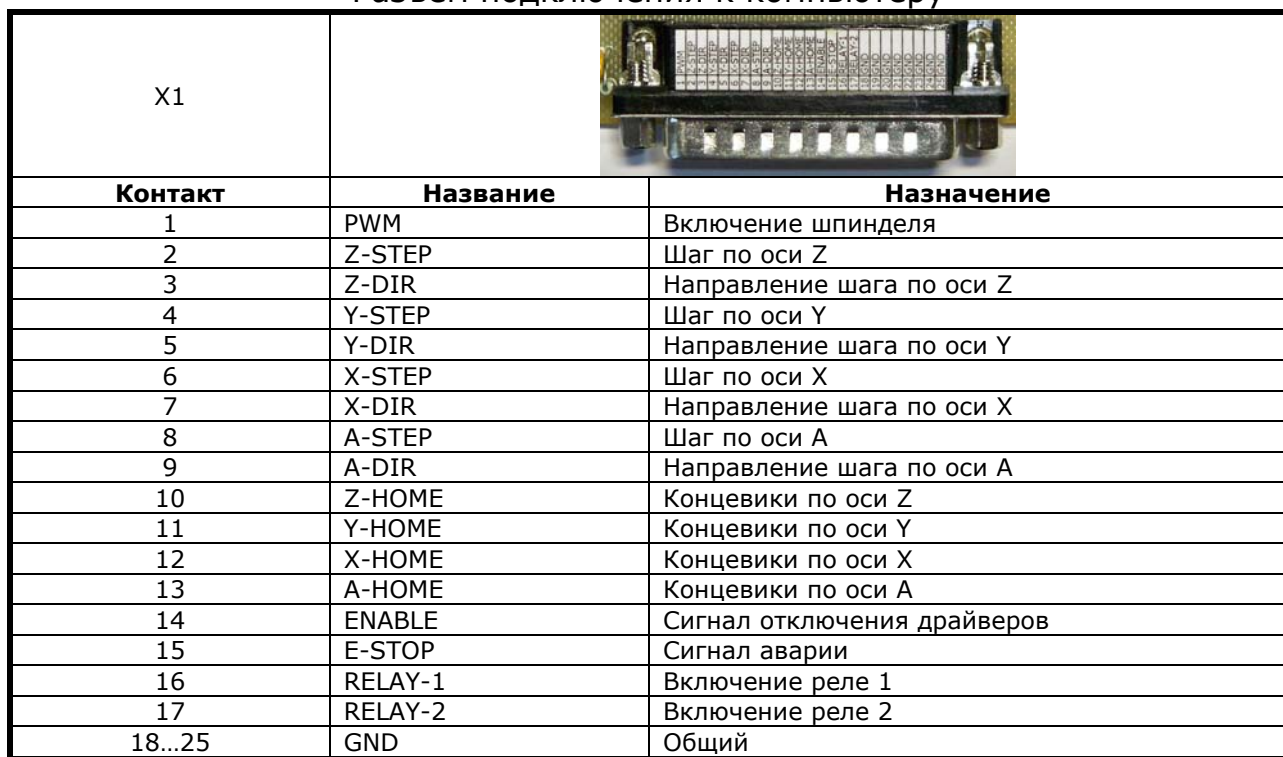

## Разъем подключения к компьютеру

Название осей X, Y, Z, A условно. Они абсолютно равнозначны и могут быть использованы на ваше усмотрение.

# Кабель для подключения к компьютеру

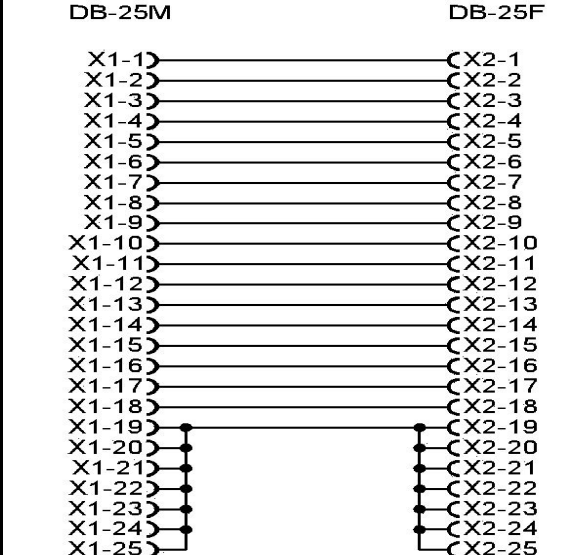

Кабель называется «Удлинитель принтера»

# Разъем для подключения внешней нагрузки

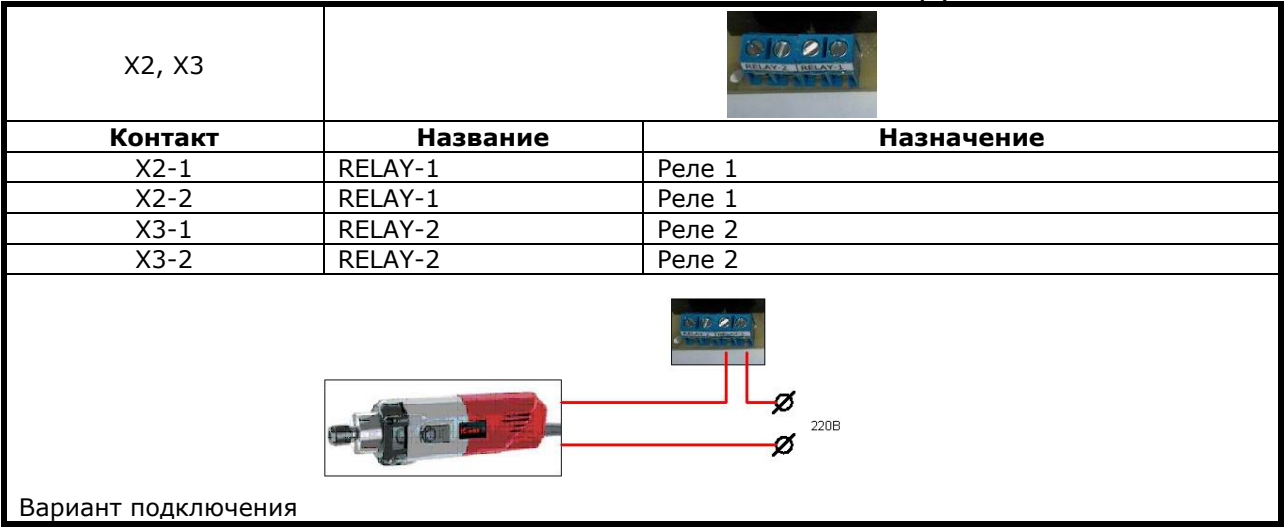

# Разъемы для подключения драйверов двигателей

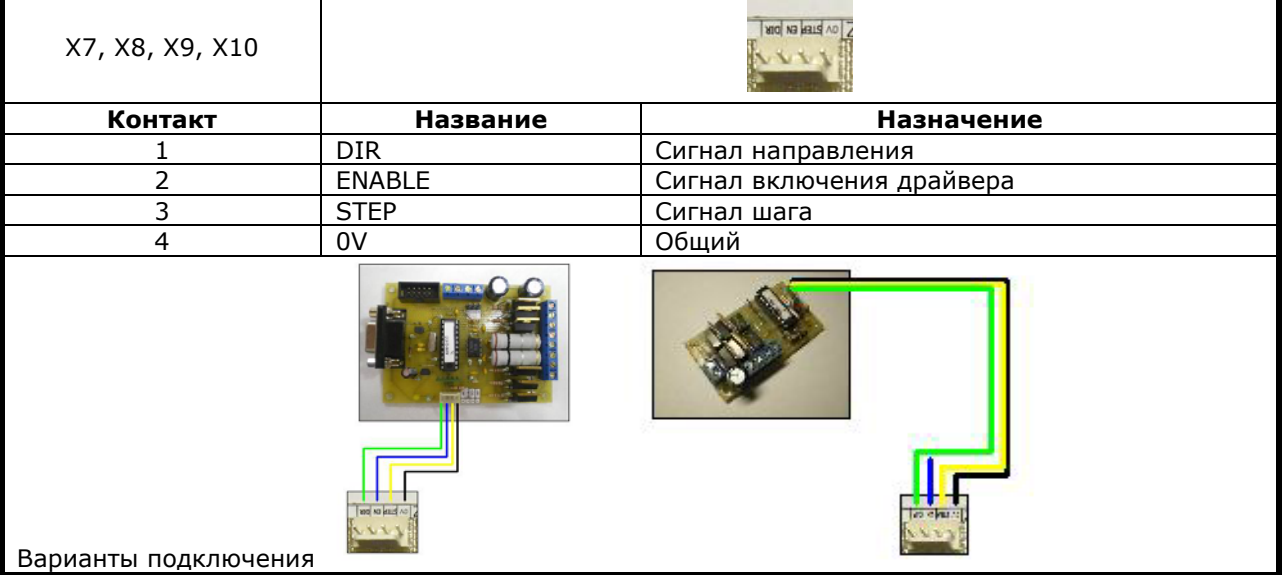

# Разъем для подключения PWM

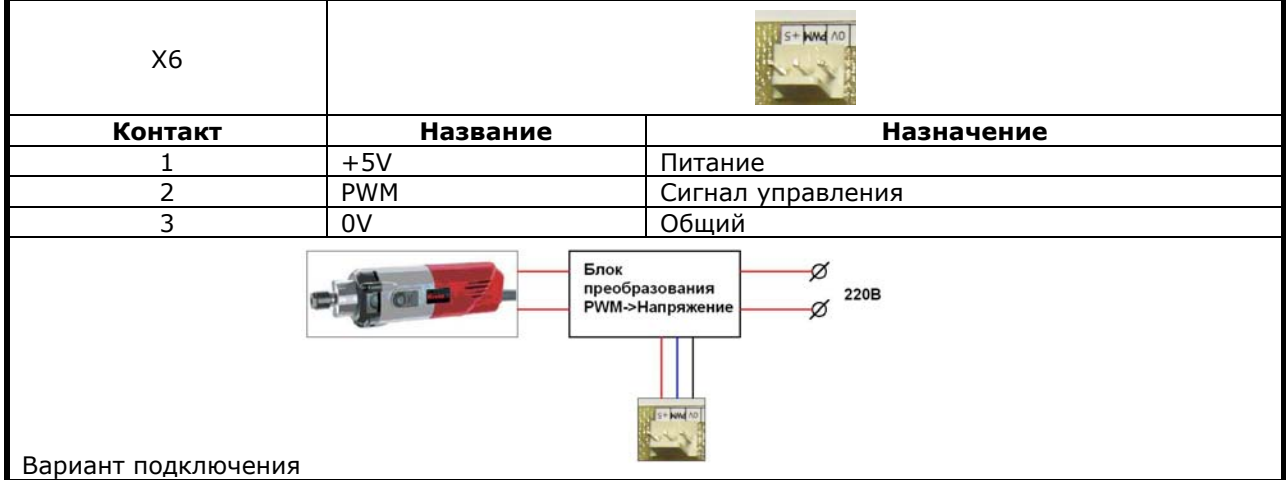

### Разъем для подключения питания

![](_page_3_Picture_169.jpeg)

# Разъем для подключения внешних сигналов

![](_page_3_Picture_170.jpeg)

 $123$ 

![](_page_3_Figure_5.jpeg)

#### Вариант подключения

Концевики и кнопки без питания, герконы и герконовые датчики Бесконтактные выключатели с питанием 5В

![](_page_3_Picture_8.jpeg)